## MUV GRAPE-7

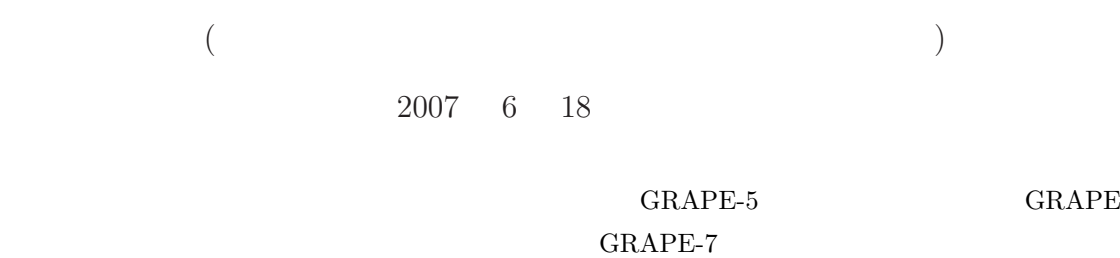

GRAPE MUV  $(Mitaka$  Underground Vineyard) GRAPE-5 GRAPE- $7$  $1$ GRAPE MUV (Mitaka Underground Vineyard) 2001 1  $($  $2006$  4  $MUV$  $GRAPE-5$   $GRAPE-6$  $GRAPE-5/GRAPE-6$  $10$  $($  $\sim$  20 Gflops  $CPU$  Phantom-GRAPE  $*1$ MUV GRAPE-5 GRAPE-7 2 GRAPE-7  $GRAPE-7$   $GRAPE-5$  $(\hspace{7mm})$  K&F Computing Research  $*2$  $\begin{array}{lll} \text{GRAPE-5} \end{array}$ **GRAPE** GRAPE-7 FPGA(Flexible Programable Gate Array) CycloneII GRAPE- $5$ model 100, model 300, model 600 (  $~\sim 101$  Gflops, $\sim 228$  Gflops, $\sim 456$  Gflops) MUV model  $600$ 

CPU the contract  $C$ GRAPE-5  $\sim$  40 Glops である。この値は最新の (しかしそれなりに廉価な) CPU  $\mathbb{C}$ 

MUV  $(2004 \t 5)$ MUV **MUV** 

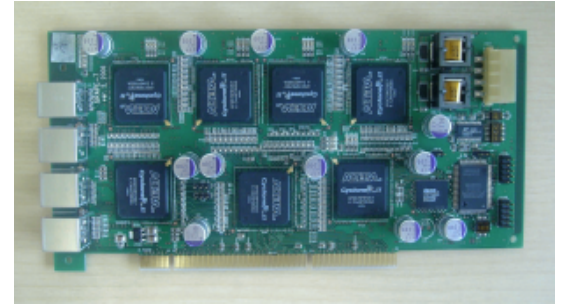

1 GRAPE-7 model  $600$  K&R Computing Research web page

 $^{\ast1}$  URL:http://grape.astron.s.u $tokyo.ac.jp/~nitadori/phantom$ 

Intel Core 2 Duo 2.4GHz 18.3 Glops (2007 6 )

\*2 URL:http://www.kfcr.jp

3 MUV GRAPE-7  $3.1$ GRAPE-7 MUV GRAPE- $1.5$   $LSF$ grapex.cc.nao.ac.jp (Intel Xeon 3.0GHz,  $2 \text{cores}, \quad 1 \text{GB} \quad \text{memory}$  LSF bunch01x-bunch16x.cc.nao.ac.jp (Intel Xeon 5160  $3.0$  GHz,  $2$ cores,  $4GB$  memory) grapex OS 64 bit  $grape/bunch01-16$  32 bit grapex grapex gcc 3.4.5 icc 9.1 ifort 9.1  $4.1$ 

grapex bsub ンドを使って投入する。ただし、現在 **LSF** ライセ

bsub extension and results are results as  $\mathcal{L}$ bunch??x **MUV** 

3.2

GRAPE-7

/usr/local/g7pkg

include path : /usr/local/g7pkg/include library path : /usr/local/g7pkg/lib

OS <sub>2</sub>

 $grapex/bunch01x-bunh16x$   $\qquad$   $gsl(GNU Science Li$ brary  $1.8$ ) pgplot

gsl : /usr/local/g7 pgplot : /usr/local/g7pgplot

4 GRAPE-7

GRAPE-5

 $GRAPE-5$  1.7.2

GRAPE-7  $1.3$  \*3 GRAPE-7 GRAPE-5 GRAPE-5 GRAPE-5 gp5util.h  $*4$ 

GRAPE-7 GRAPE-5  $GRAPE-5$  12  $96$  $96$ GRAPE-7 model  $20$   $120$   $MUV$  $GRAPE-7$  model  $600$  $120$ 

関数 int g5\_get\_number\_of\_pipelines(void);

ない\*5

GRAPE  $j$  $GRAPE-5$   $131071$  $\begin{array}{ccc} & \hspace{1.6cm} & \hspace{1.6cm} & \hs$ ) GRAPE-7 JMEMSIZE model  $\bm{j}$ int g5\_get\_jmemsize(void);  $*6$  JMEMSIZE

## GRAPE-7

 $[1, 2]$ 

Particle Mesh (PM)  $GRAPE-7$  (version 2.0) る。MUV のライブラリアップデートが行われ次第使え

## GRAPE-7

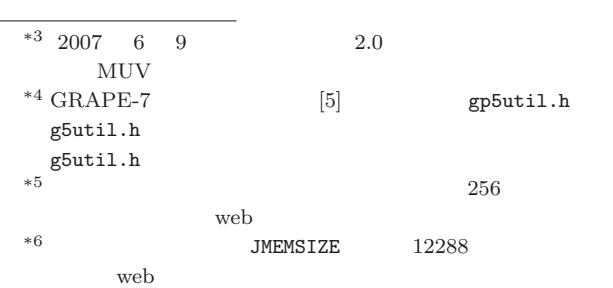

## 4.2 GRAPE-5/GRAPE-7

 $1$  $($  $)$  $\epsilon$  '  $\epsilon$  '  $\epsilon$  $\mathcal{L}_{\mathbf{X}}$  ,  $\lambda$  . GRAPE- $5/GRAPE-7$  $[3, 4, 5]$ Particle–Mesh  $1.3$ **§4.1**  $2$  $$4.1$  JMEMSIZE int g5\_get\_jmemsize(void);  $4.3$ GRAPE-7  $§3.2$ /usr/local/g7pkg include path : /usr/local/g7pkg/include library path : /usr/local/g7pkg/lib gcc main.c -I/usr/local/g7pkg/include -L/usr/local/g7pkg/lib -lg75 -lhib -lm main.c  $(GRAPE-$ 5 -L/usr/local/grape5/lib -lg5a -lphibdma などとしていたはずである)  $*7$  void g5\_set\_xmj(int adr, int nj, double  $(**xj)$ [3], double \*mj); を 使 う こ と 。void g5\_set\_jp(int adr, int nj, double  $*m$ , double  $(**)(3])$ ;  $*8$  $^{\ast 9}$  PM GRAPE-7 version 2.0  $GRAPE-5$  GRAPE-7 1000 0.007 [sec] 0.0017 [sec] *∼* 4*.*1 10000 0.1 [sec] 0.017 [sec] *∼* 5*.*9 100000 8.0 [sec] 1.3 [sec] *∼* 6*.*1 5 性能比較  $\overline{\mathrm{B}}$  $10$  $GRAPE-7$  [5]  $3 \t\t 4-6$ GRAPE-7 version  $1.3$  $6 \thinspace$ GRAPE MUV(Mitaka Underground Vineyard) GRAPE-5 GRAPE-7  $10$  $GRAPE-7$  [5] MUV K&F Computing Research GRAPE-7 A GRAPE-7 1.  $\blacksquare$  $int g5\_get\_number_of\_pipelines(void);$ 2. JMEMSIZE JMEMSIZE  $int g5\_get\_j$ memsize(void); 3. JMEMSIZE  $4. j$   $GRAPE$  void

 $3\,$ 

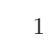

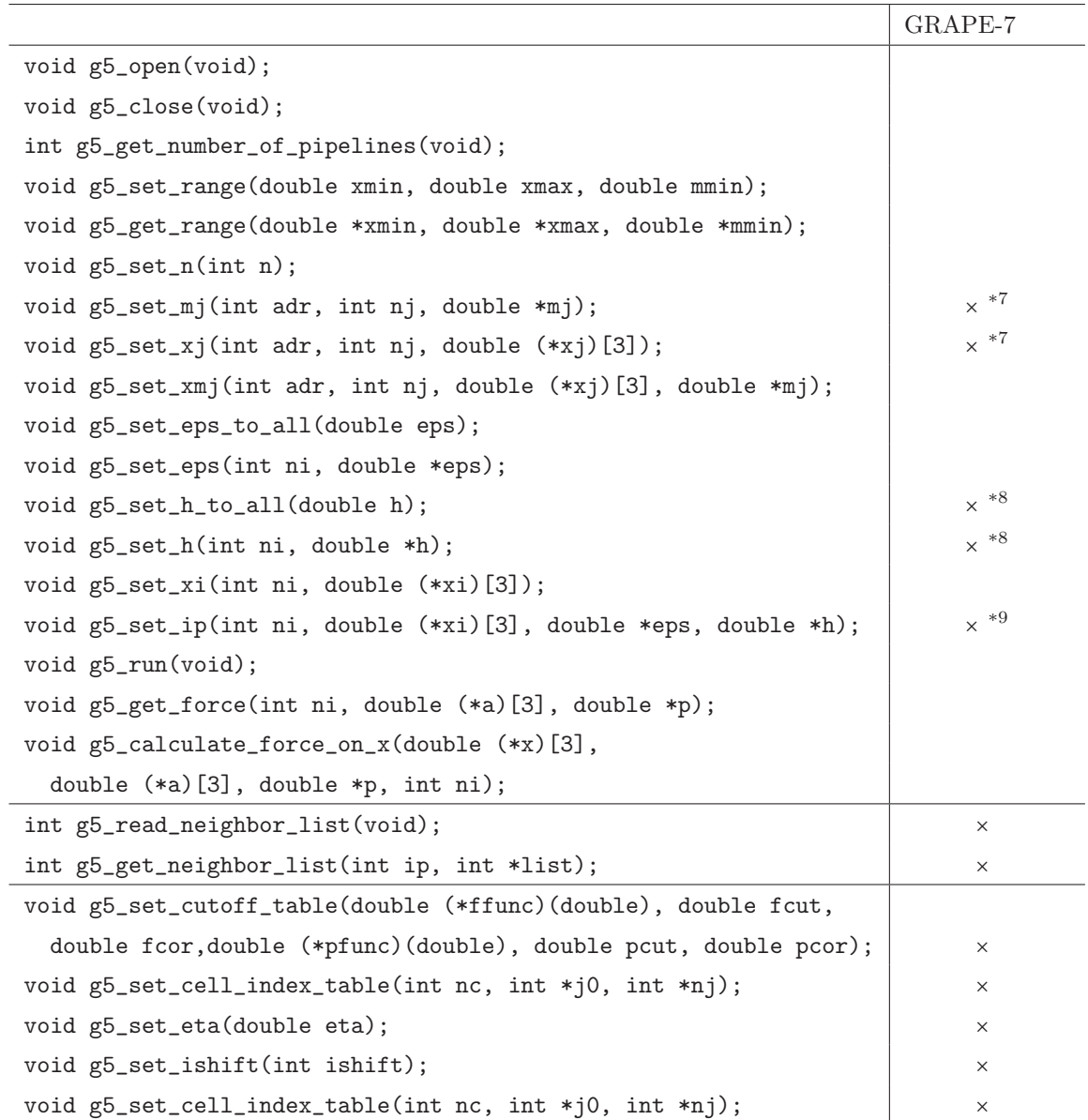

 $2$  GRAPE-7

void g5\_set\_jp(int adr, int nj, double \*m, double (\*x)[3]); int g5\_get\_jmemsize(void); void g5\_set\_eps2(int ni, double \*eps2); void g5\_set\_eps2\_to\_all(double eps2);

```
g5_set_jp(int adr,int nj, double *m,
  double (*x)[3];
 5.include path : /usr/local/g7pkg/include
  library path : /usr/local/g7pkg/lib
 6.GRAPE-7 -lg75 -lhib
付録 B サンプルコード
 \overline{a}) GRAPE-7
   [5] fortran
                 fortran
C contracts controlled by C99
icc \iotagcc '-std=c99'
GRAPE-5
            GRAPE-7 GRAPE-5
                                    for(int i=0;i<N;i+=npipes){
                                     int ni = MIN(npipes, N-i);for(int k=0; k\le n; k++){
                                      xdummy[k][0] = x[i+k][0];xdummy[k][1] = x[i+k][1];xdummy[k][2] = x[i+k][2];}
                                     g5_set_xi(ni,xdummy);
                                     g5_run();
                                     g5_get_force(npipes,adummy,pdummy);
                                     for(int k=0; k\leq n i; k++){
                                      a[i+k][0] = adummy[k][0];a[i+k][1] = adummy[k][1];a[i+k][2] = adummy[k][2];pot[i+k] = pdummy[k];}
                                    }
                                    g5_close();
                                    }
```

```
[1] Appel, A. W. 1985, SIAM Journal on Scientific
   and Statistical Computing, 6, 85
```

```
[2] Barnes, J. & Hut, P. 1986, Nature, 324, 446
```

```
[3] Kawai, A., Fukushige, T., Makino, J., & Taiji,
   M. 2000, PASJ, 52, 659
```

```
[4] GRAPE-5 \,, grape.cc.nao.ac.jp:
  /usr/local/grape5/g5pkg/doc/g5user.ps
```

```
[5] GRAPE-7 , grapex.cc.nao.ac.jp:
  /usr/local/g7pkg/doc/g5user-j.pdf
```

```
#include <gp5util.h>
```

```
void calc_force(double x[][3], double m[],
   double a[][3], double pot[],
   const double eps, const int N){
```

```
g5_open();
```

```
int npipes = g5_get_number_of_pipelines();
g5_set_range(-10.0,10.0,mass/128.0);
g5_set_n(N);
g5_set_xmj(0,N,x,m);g5_set_eps_to_all(eps);
```

```
double xdummy[npipes][3];
double adummy[npipes][3];
double pdummy[npipes];
```